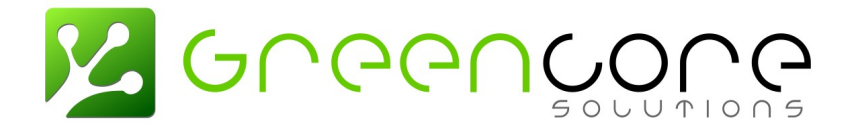

## Temario del curso:

## **Técnico en Servidores GNU/Linux**

#### **Política de privacidad**

El contenido de este documento, así como los archivos adjuntos al mismo, son de carácter confidencial y dirigido al destinatario solamente. La distribución y difusión tanto impresa, verbal o electrónica se deberá realizar con la previa autorización del remitente. Si usted no es el destinatario, se le prohíbe su utilización total o parcial para cualquier fin.

The contents of this document, including the attachments, are confidential and are to the designated recipient only. The pint out, verbal or electronic distribution and disclosure has to be authorized by the sender. If you are not the designated recipient, it's prohibited the total or partial use of this information.

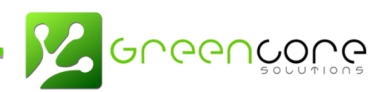

# Índice de contenido

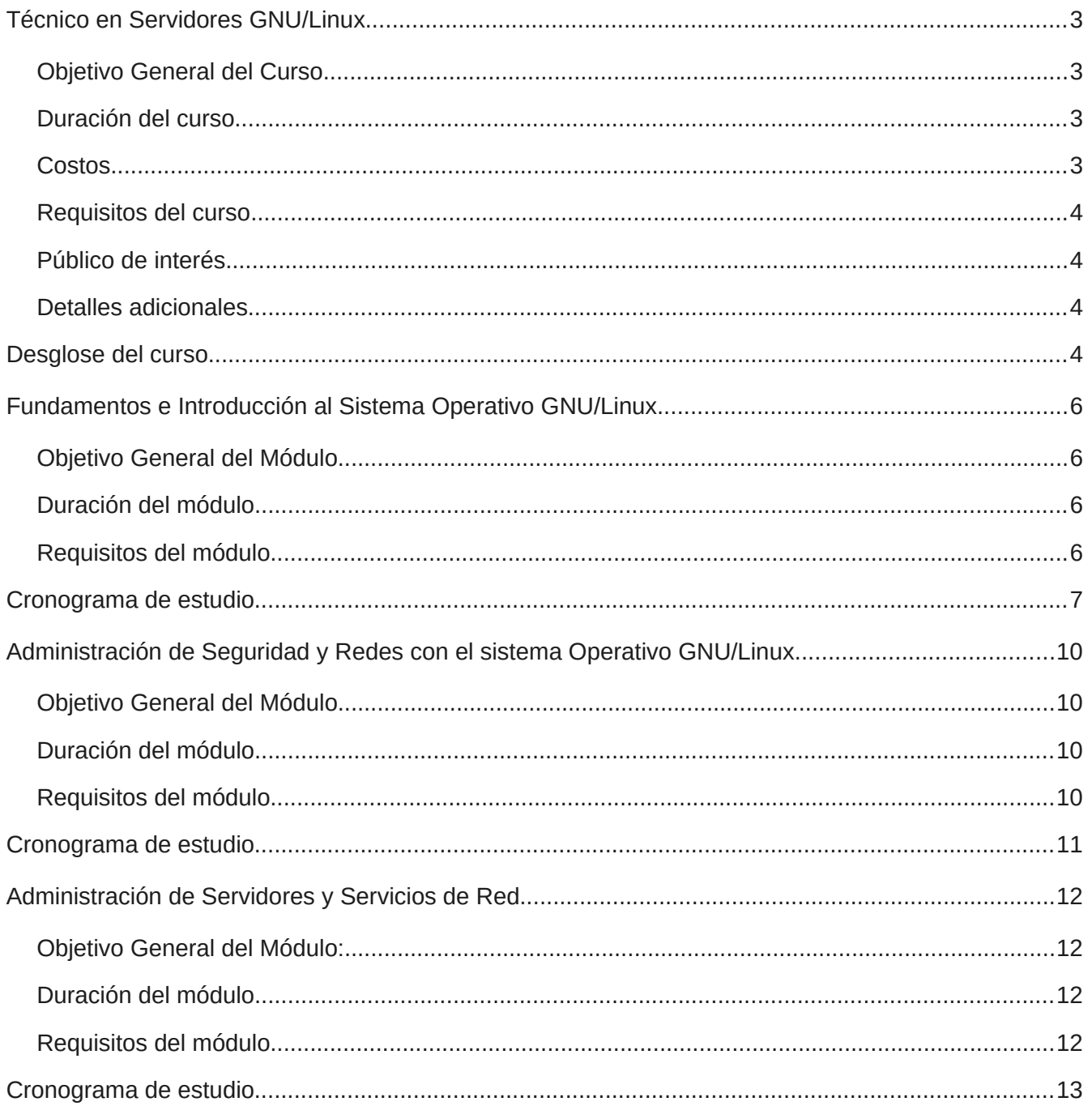

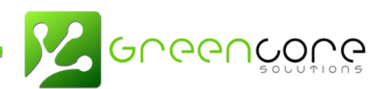

### **Técnico en Servidores GNU/Linux**

#### **Objetivo General del Curso**

Nuestro objetivo es promover el ejercicio y el acercamiento práctico idóneo para desenvolverse en ambientes informáticos de software libre y código abierto.

Los estudiantes deben cumplir con pocos requisitos básicos y contar con muchas motivación y ganas de aprender.

#### **Duración del curso**

- 36 semanas (12 semanas por modulo).
- 108 horas en total (36 horas por modulo).

#### **Costos**

- Costo del módulo \$295 por persona + IVA
- Costo total del curso \$885 por persona + IVA

#### **Requisitos del curso**

- Edad mínima: 17 años.
- Conocimientos básicos de computación.
- Completar y aceptar formulario de matricula del estudiante.

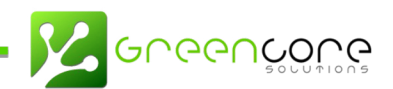

#### **Público de interés**

El curso está enfocado para público en general dedicado al área de mantenimiento de servidores o interesados en desarrollar nuevos conocimientos en GNU/Linux.

#### **Detalles adicionales**

- El curso cuenta con certificado de aprovechamiento al finalizar los 3 módulos.
- Se entrega certificado de aprovechamiento por módulo.
- Este curso se ofrecerá en **modalidad remota, por medio de Zoom.**

#### **Desglose del curso**

El programa de Técnico en Servidores GNU/Linux consta de 3 módulos consecutivos:

- **1. Módulo I:** Fundamentos e introducción al Sistema Operativo GNU/Linux.
- **2. Módulo II:** Administración de seguridad y redes con el sistema operativo GNU/Linux.
- **3. Módulo III:** Administración de servidores y servicios de red con el sistema operativo GNU/Linux.

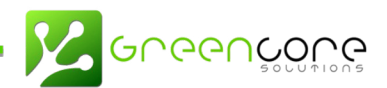

### **Fundamentos e Introducción al Sistema Operativo GNU/Linux**

#### **Objetivo General del Módulo**

Promover el ejercicio y el acercamiento práctico e idóneo para desenvolverse en ambientes informáticos de software libre y código abierto, como herramienta de trabajo cotidiano utilizando el sistema operativo GNU/Linux.

#### **Duración del módulo**

- 12 semanas.
- 36 horas en total.
- Lecciones de 3 horas cada una.

#### **Requisitos del módulo**

- Conocimientos básicos de computación.
- Edad mínima: 17 años.

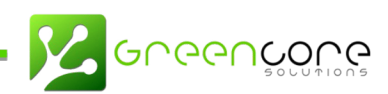

## **Cronograma de estudio**

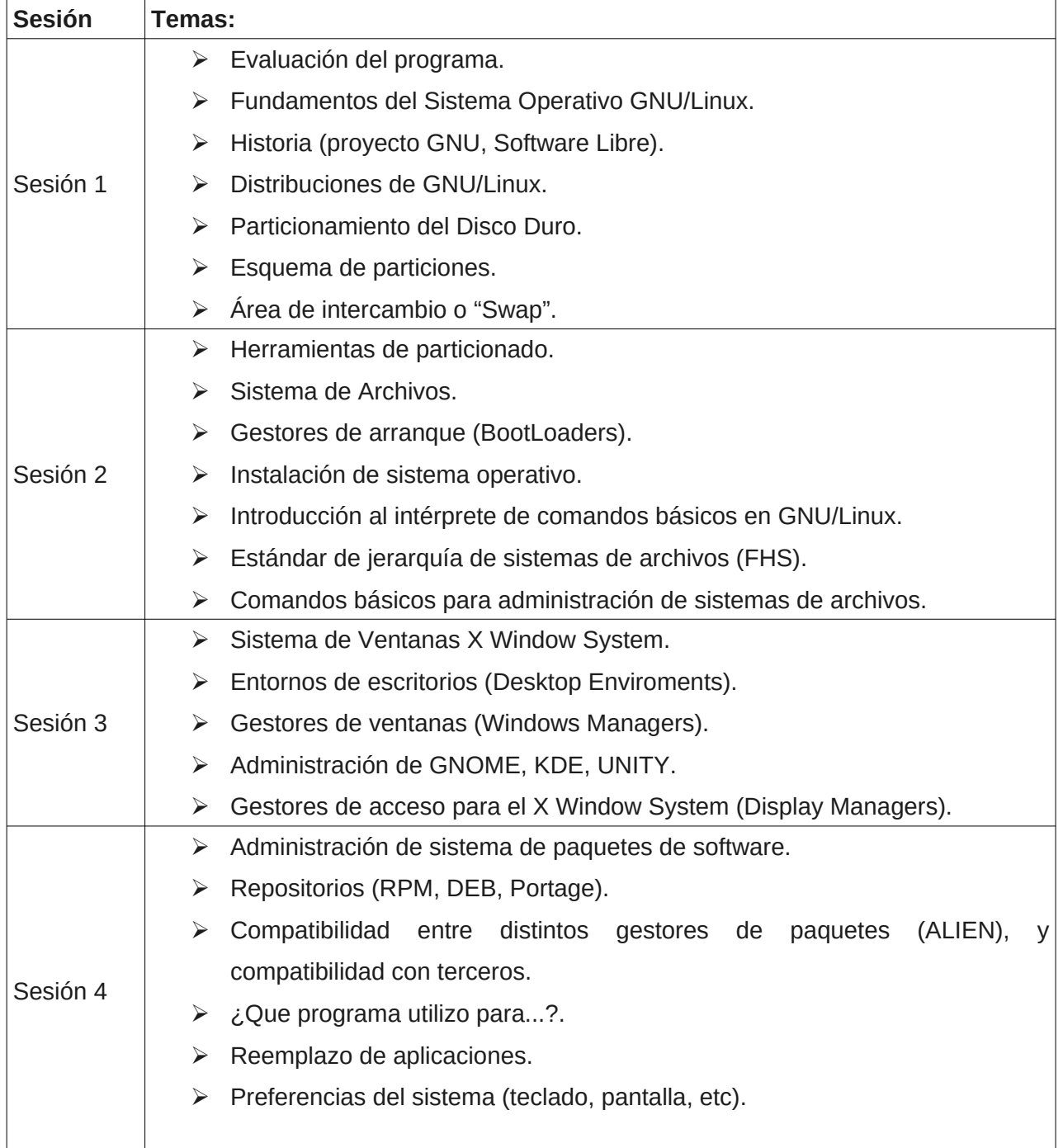

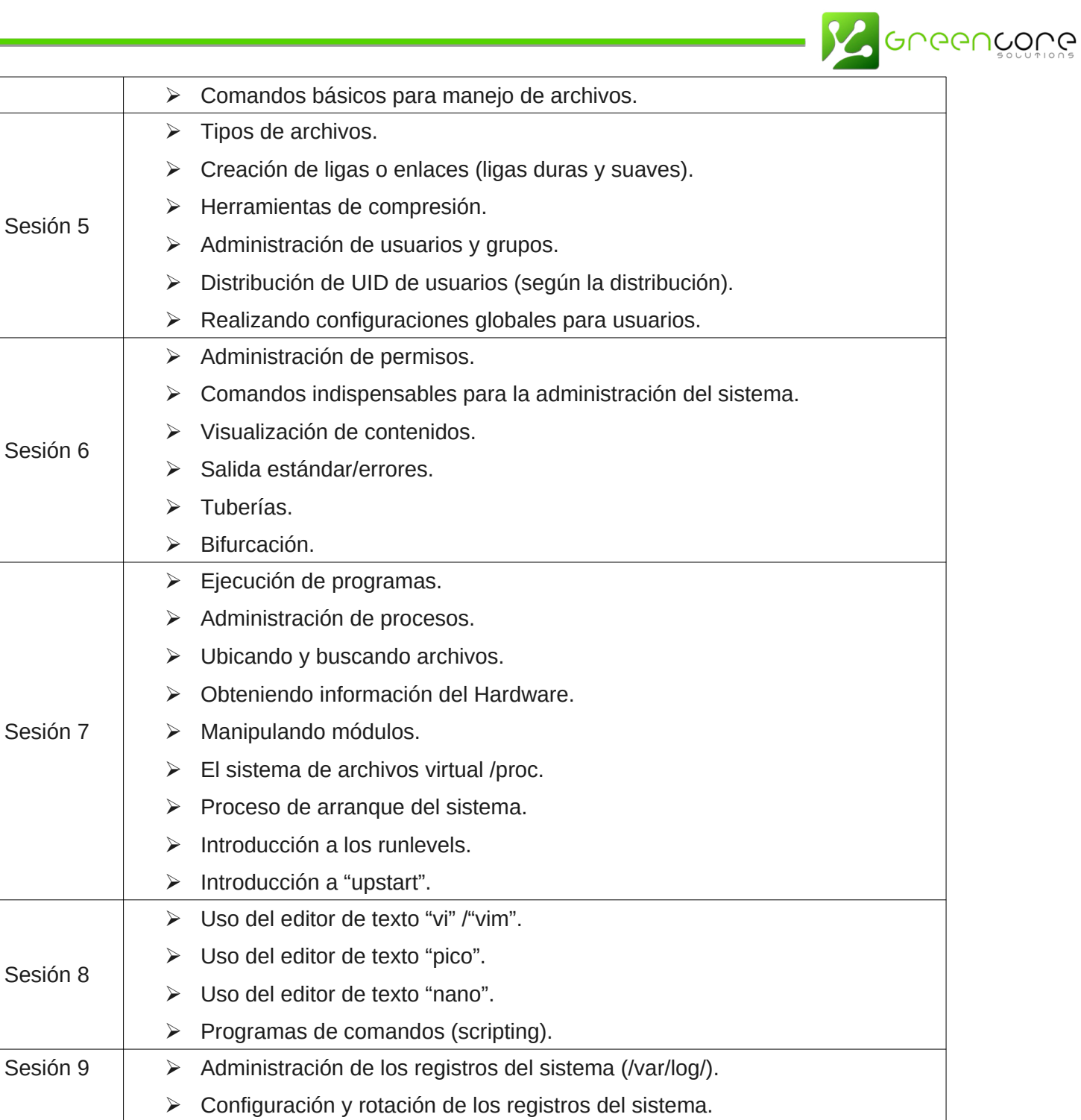

➢ Compilando programas desde código fuente.

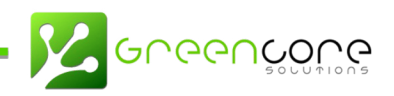

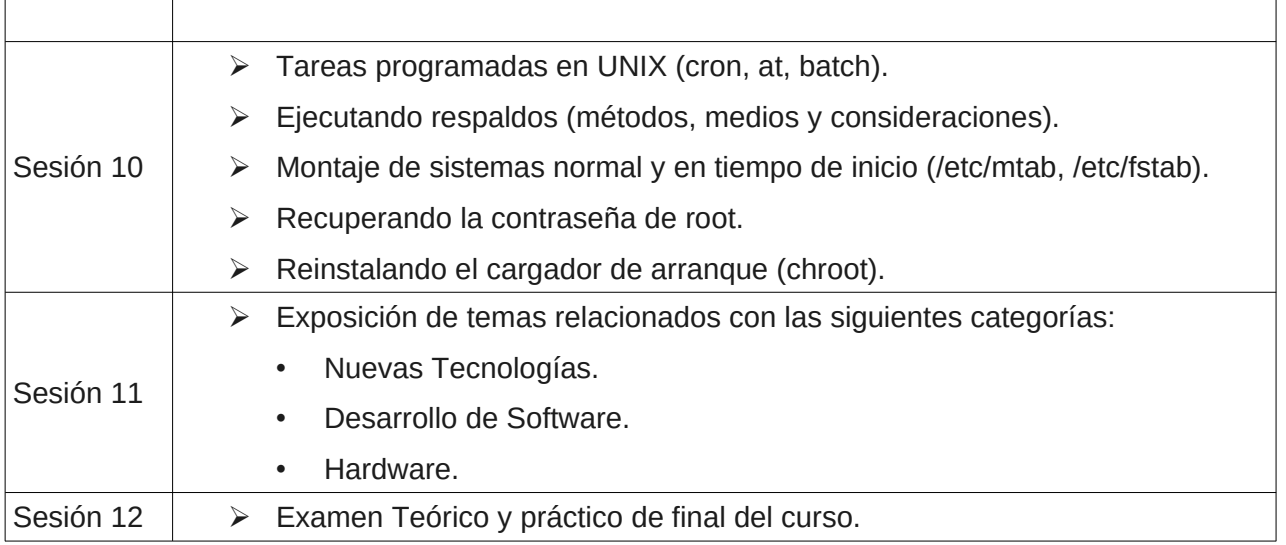

## **Administración de Seguridad y Redes con el sistema Operativo GNU/Linux**

#### **Objetivo General del Módulo**

Identificar los conocimientos previos para dar una continuidad sobre el uso y la administración de los paquetes que nos ofrece GNU/Linux.

#### **Duración del módulo**

- 12 semanas.
- 36 horas en total.
- Lecciones de 3 horas cada una.

#### **Requisitos del módulo**

- Conocimientos básicos de computación.
- Edad mínima: 17 años.
- Haber concluido el módulo I de fundamentos e introducción al sistema operativo GNU/Linux.

**Supervicións** 

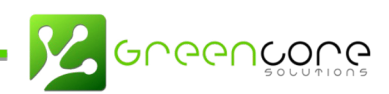

## **Cronograma de estudio**

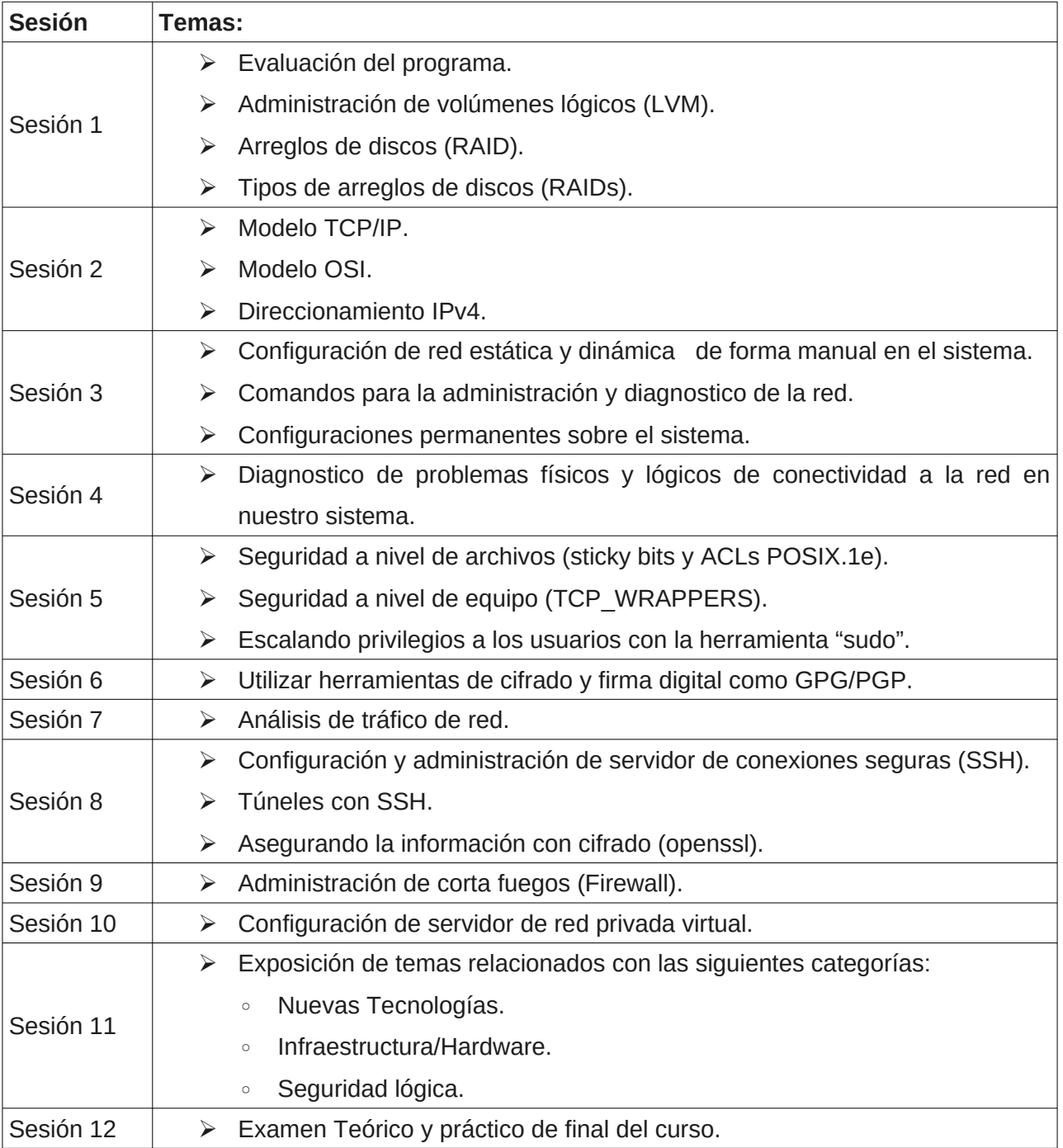

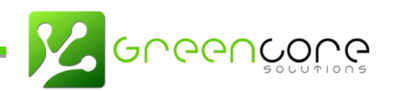

### **Administración de Servidores y Servicios de Red**

#### **Objetivo General del Módulo:**

Desarrollar los conocimientos previos en la administración del sistema GNU/Linux, ampliando las herramientas fundamentales de un administrador.

#### **Duración del módulo**

- 12 semanas.
- 36 horas en total.
- Lecciones de 3 horas cada una.

#### **Requisitos del módulo**

- Conocimientos básicos de computación.
- Edad mínima: 17 años.
- Haber concluido:
	- Módulo I: Fundamentos e introducción al sistema operativo GNU/Linux
	- Módulo II: Administración de seguridad y redes con el sistema operativo GNU/Linux.

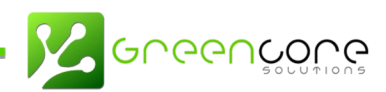

## **Cronograma de estudio**

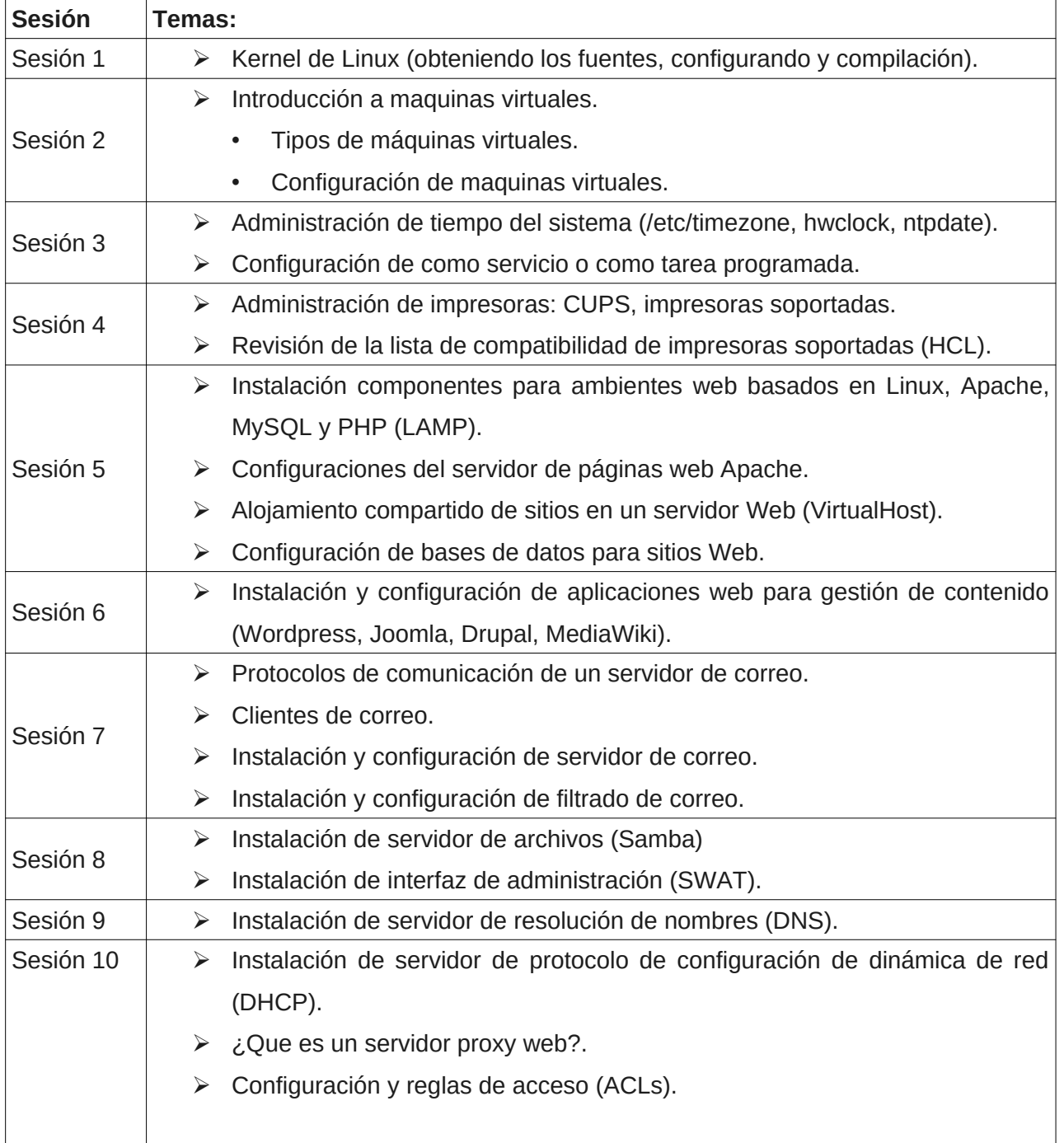

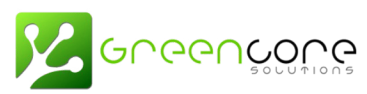

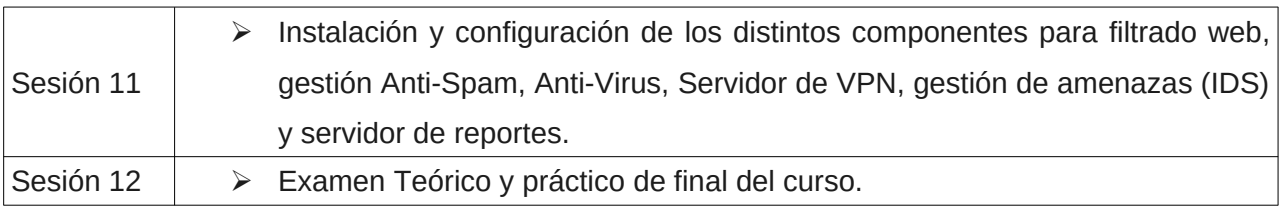